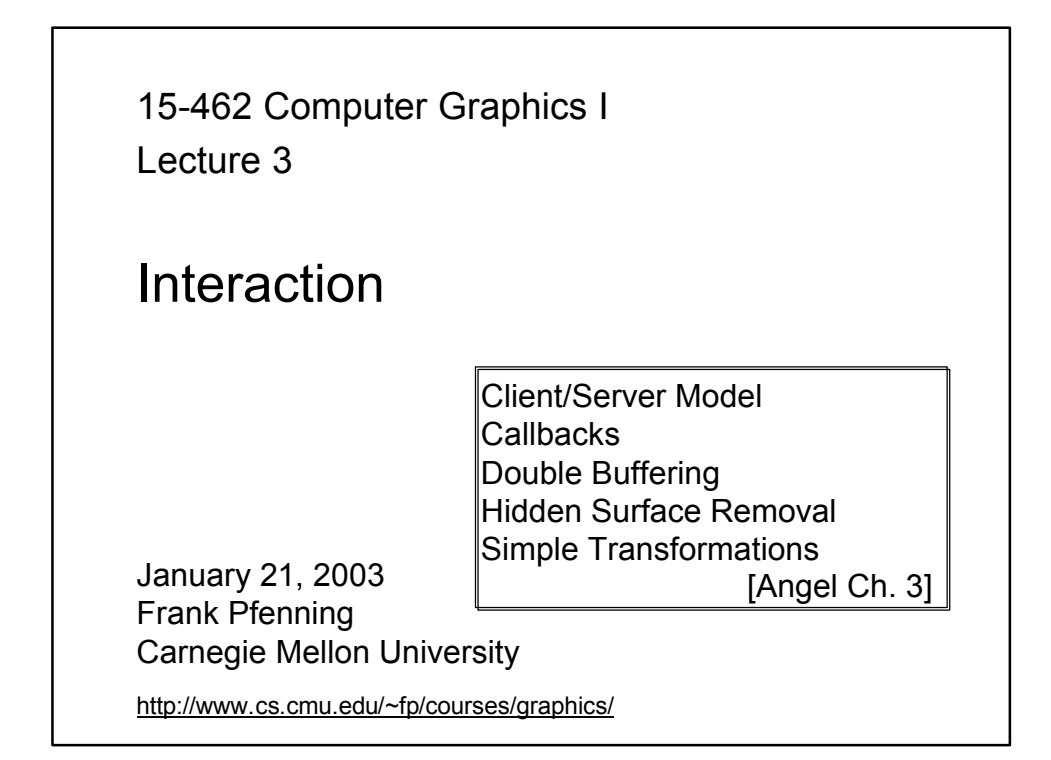

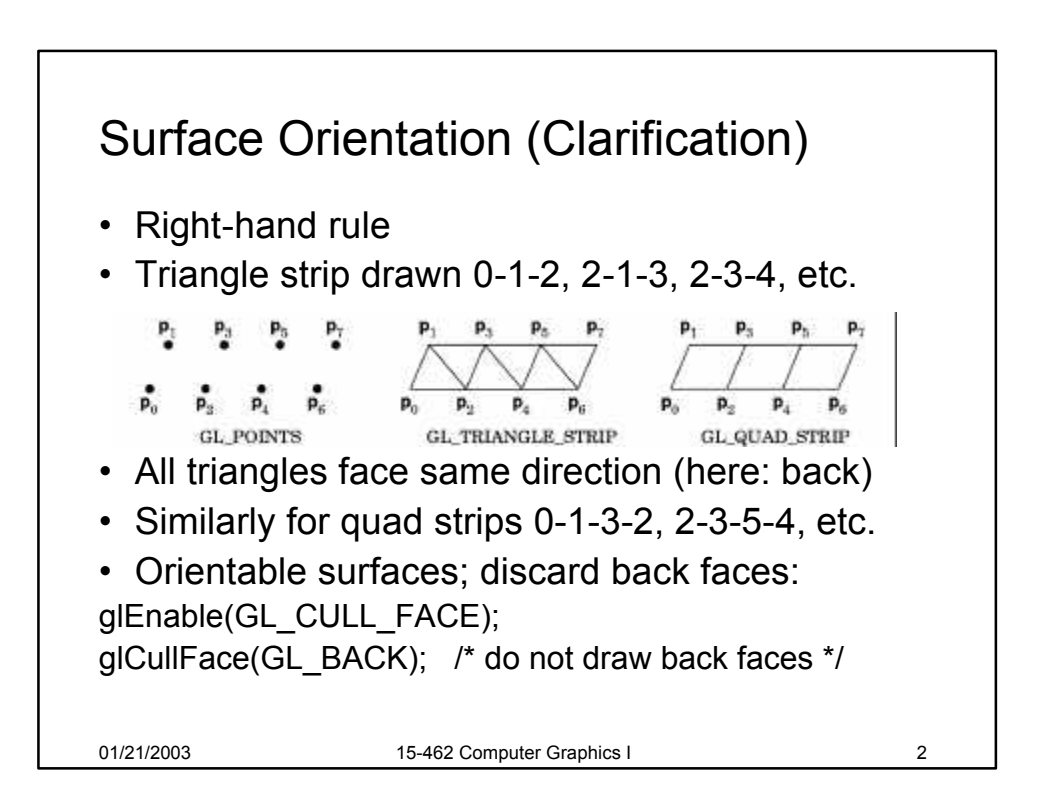

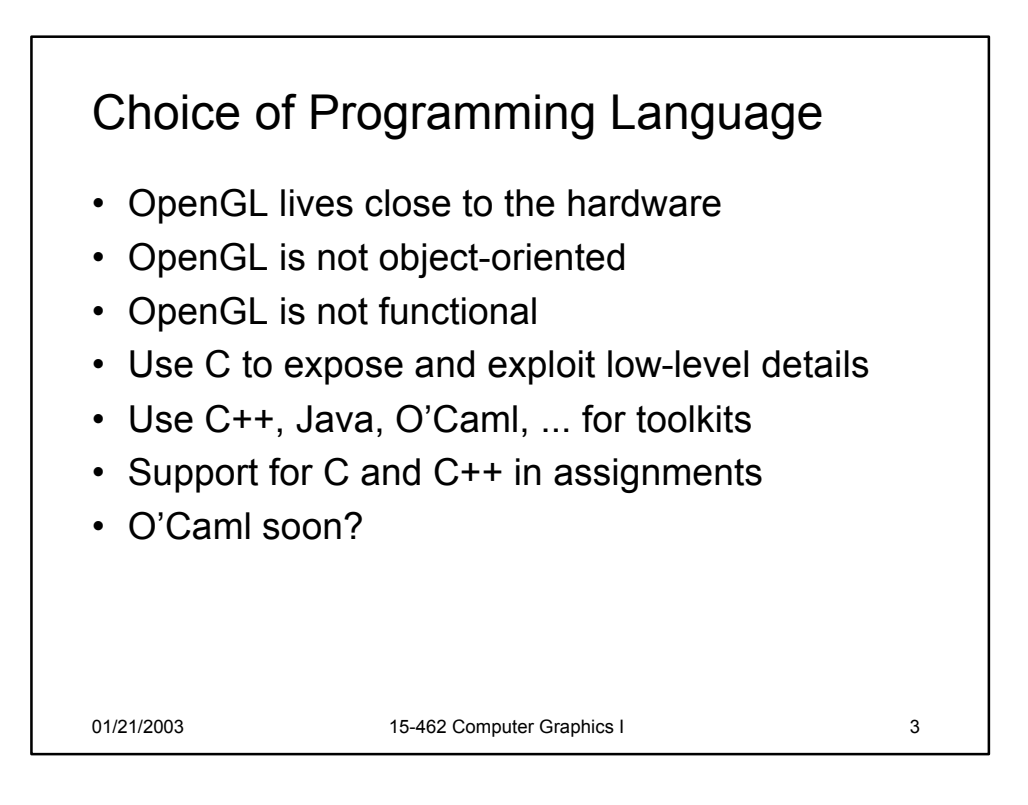

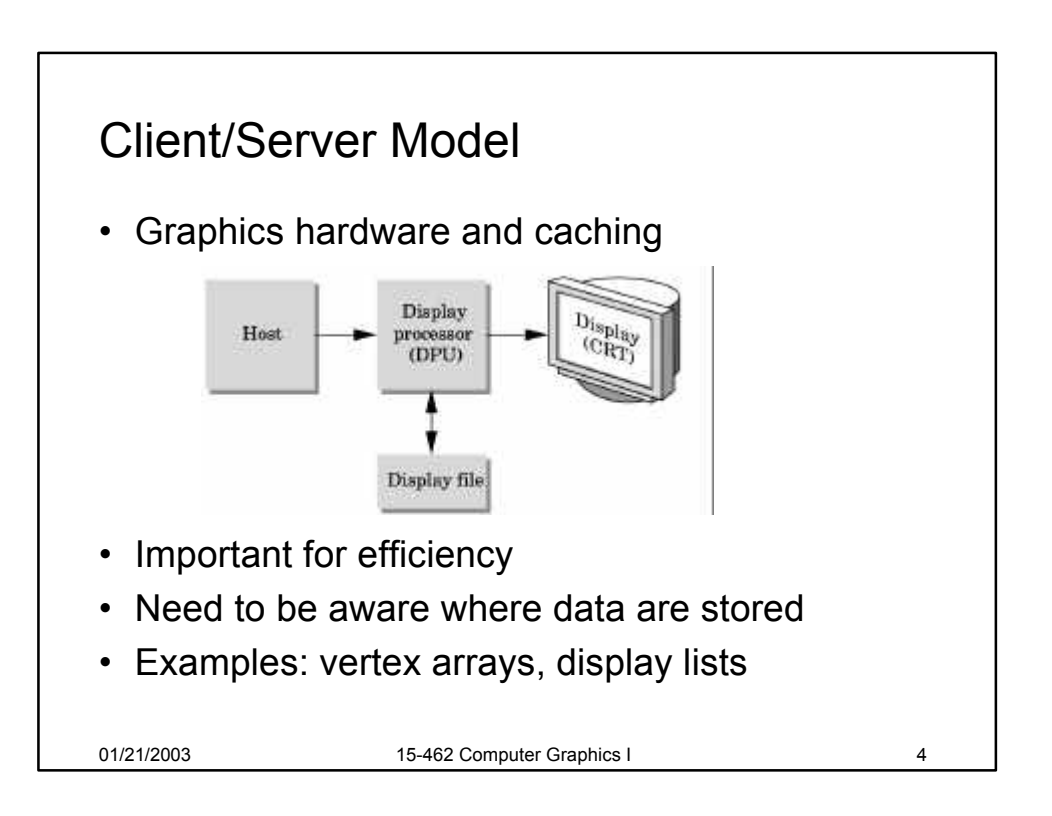

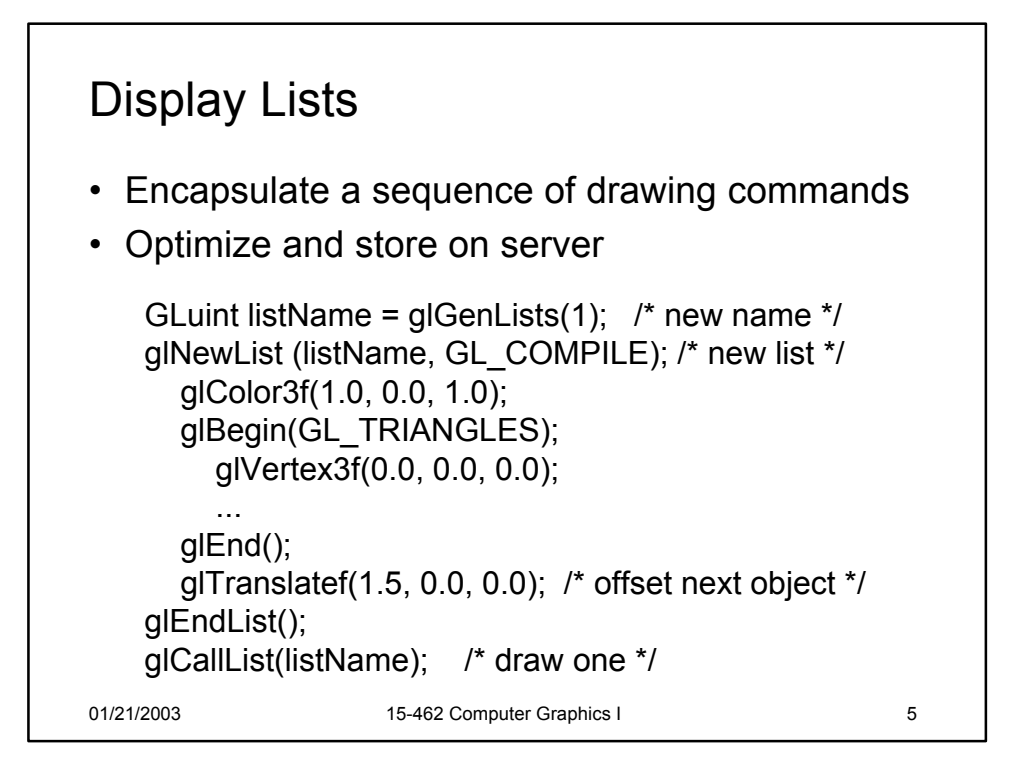

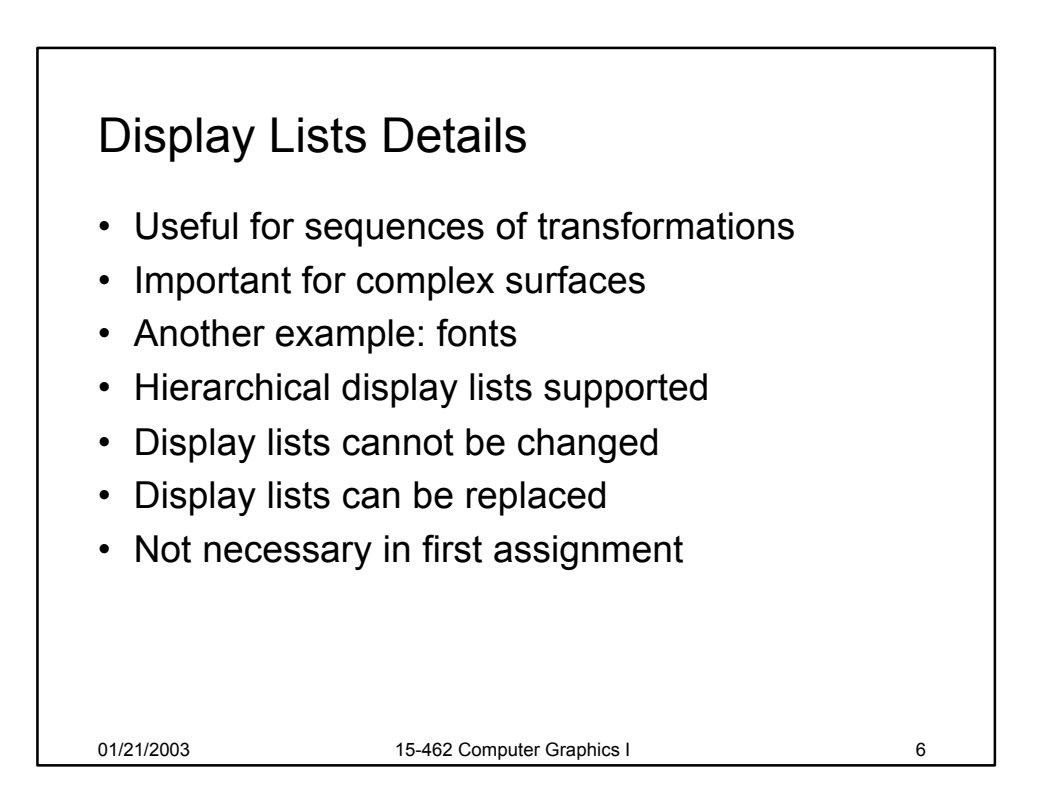

## Vertex Arrays

- Draw cube with 6\*4=24 or with 8 vertices?
- Expense in drawing and transformation
- Strips help to some extent
- Vertex arrays provide general solution
- Advanced (new in OpenGL 1.2)
	- Define (transmit) array of vertices, colors, normals
	- Draw using index into array(s)
	- Vertex sharing for efficient operations
- Not needed for first assignment

01/21/2003 15-462 Computer Graphics I 7

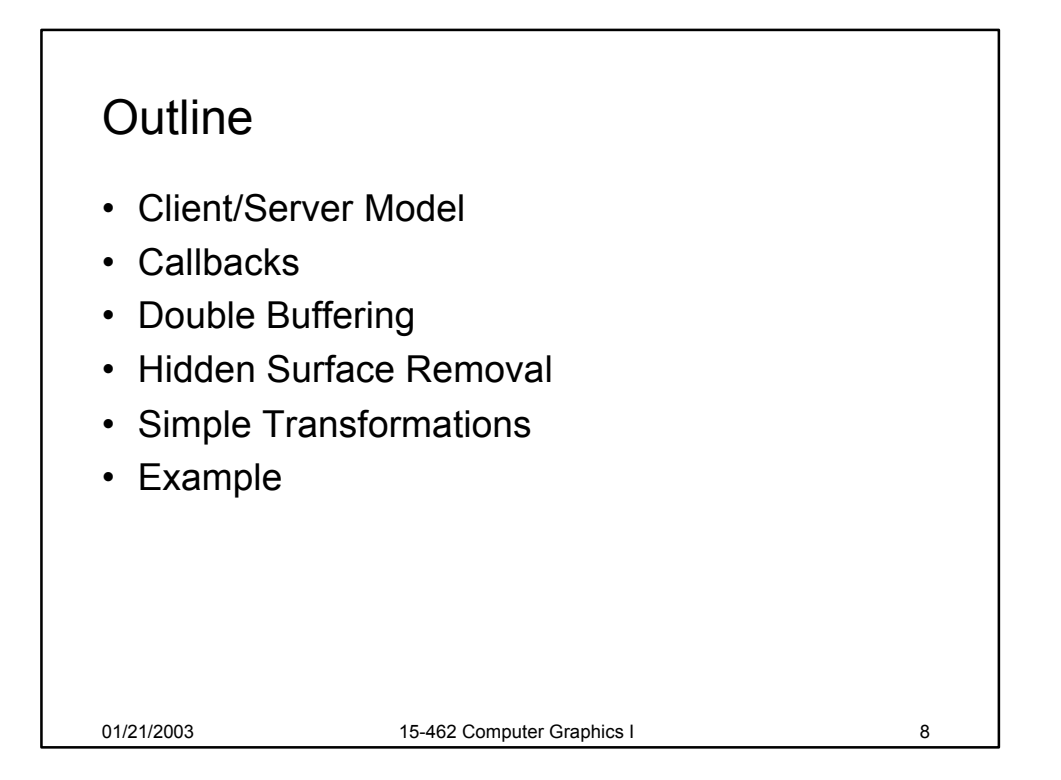

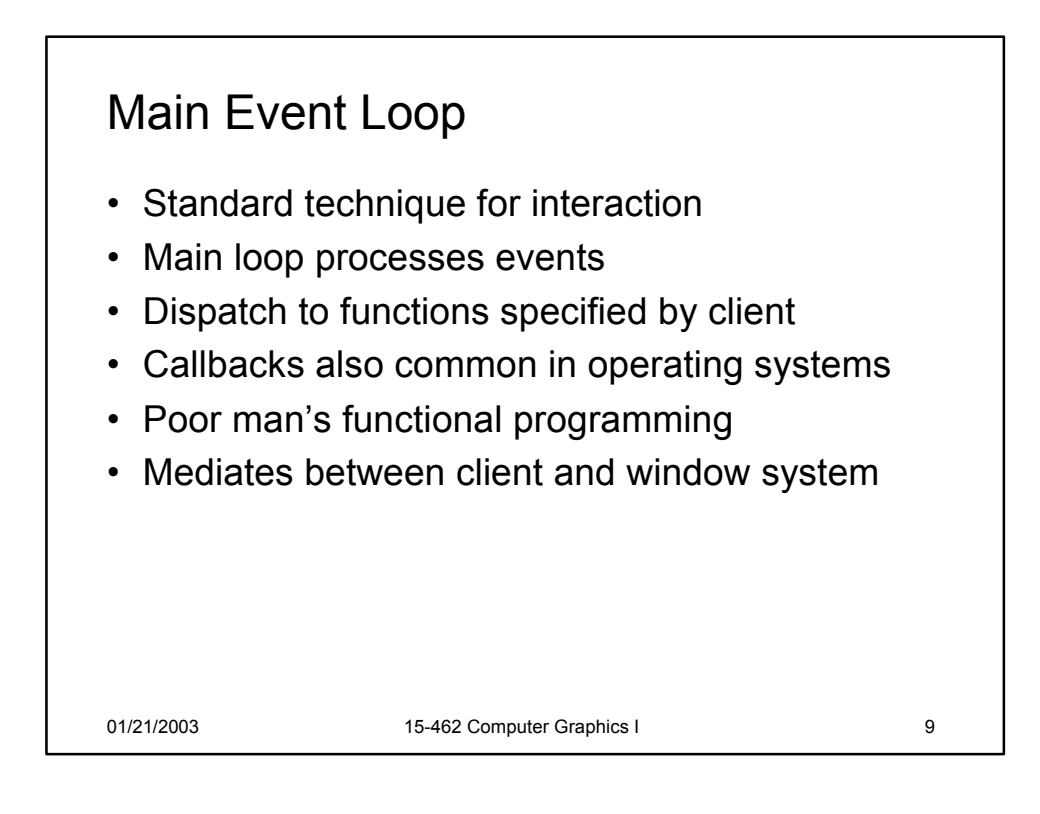

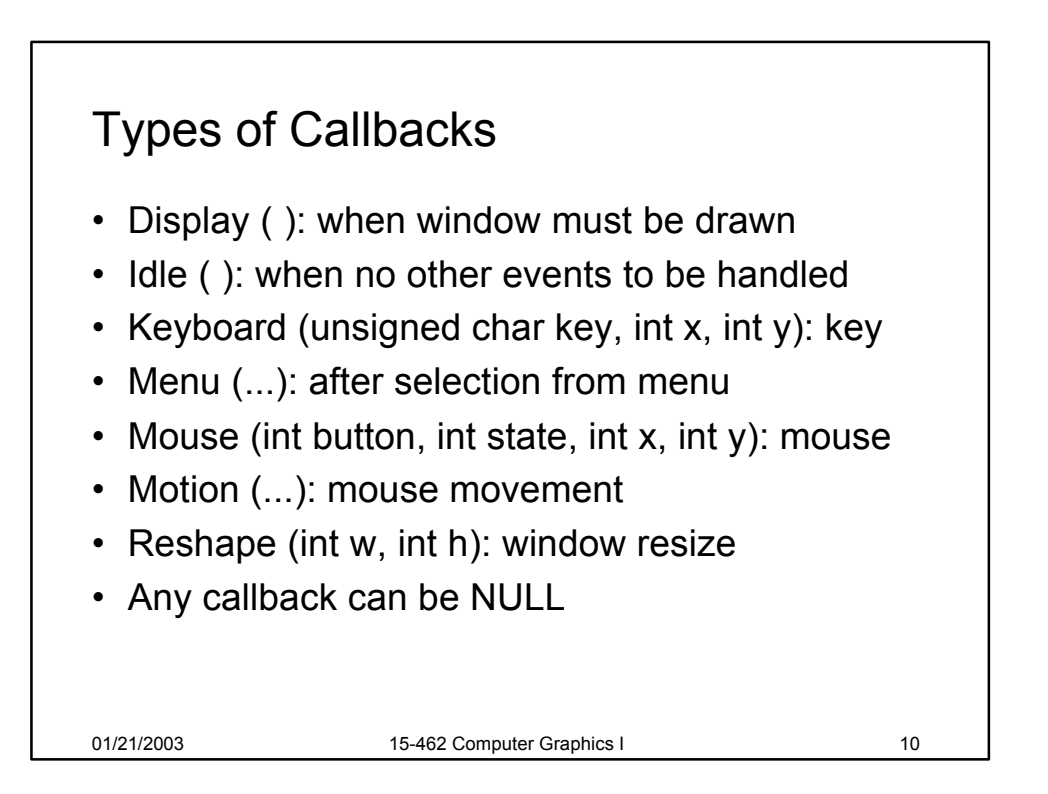

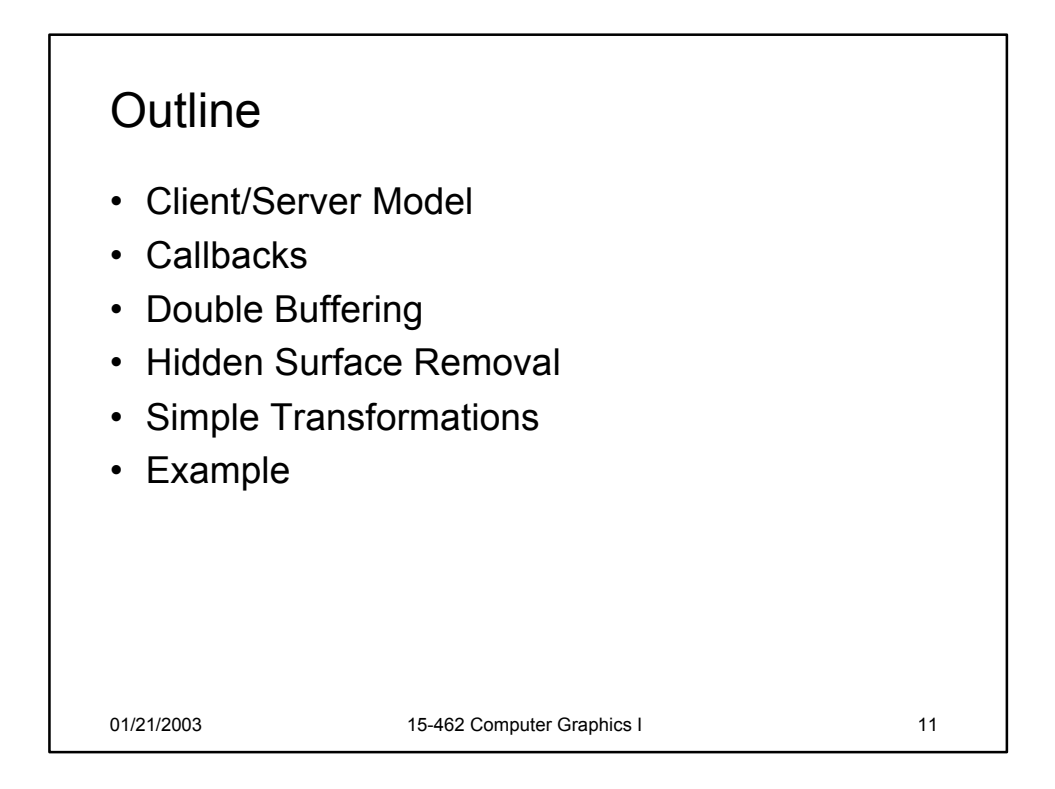

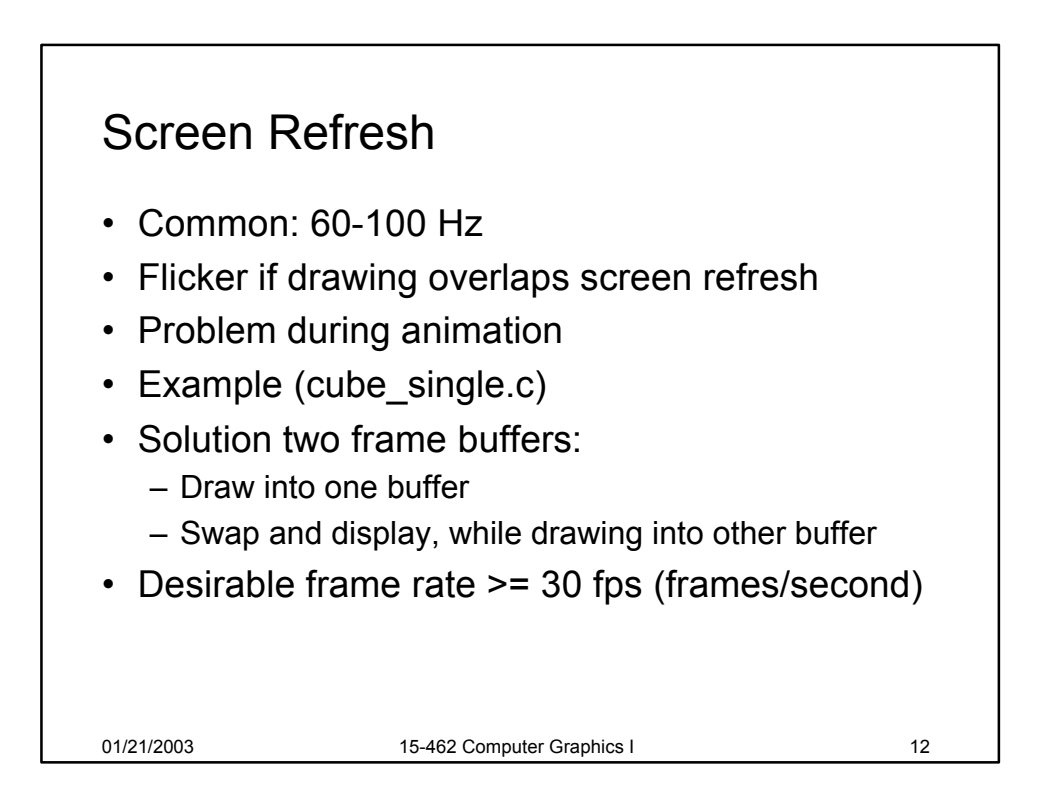

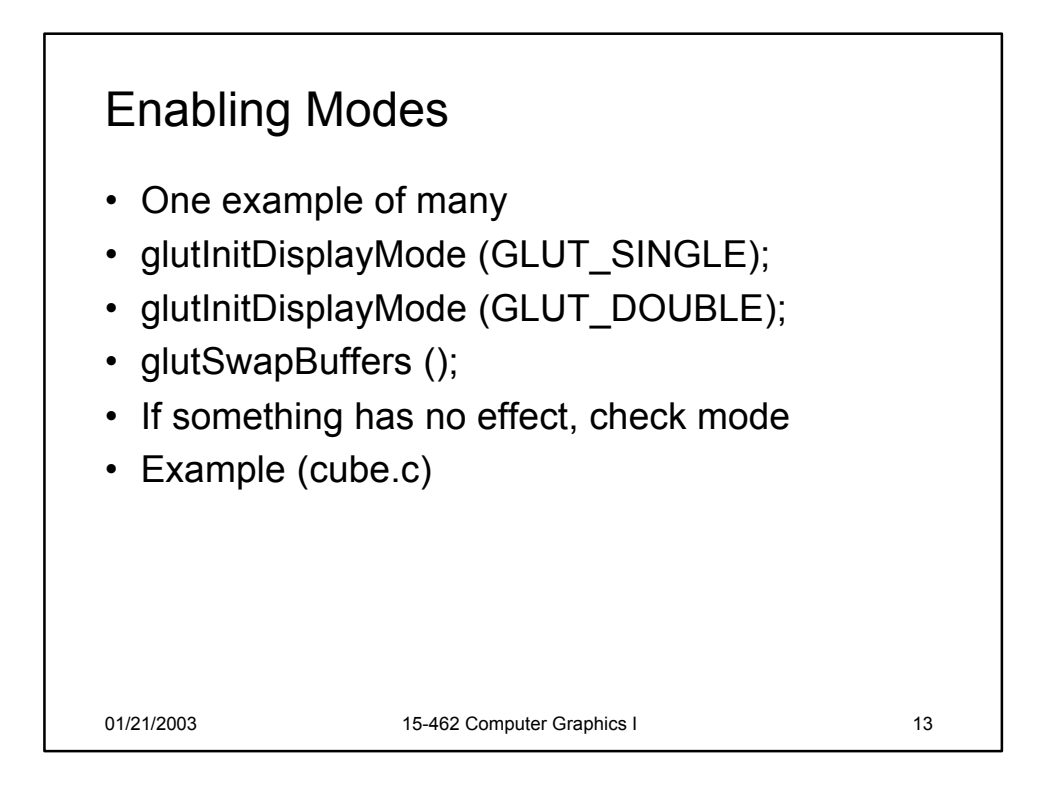

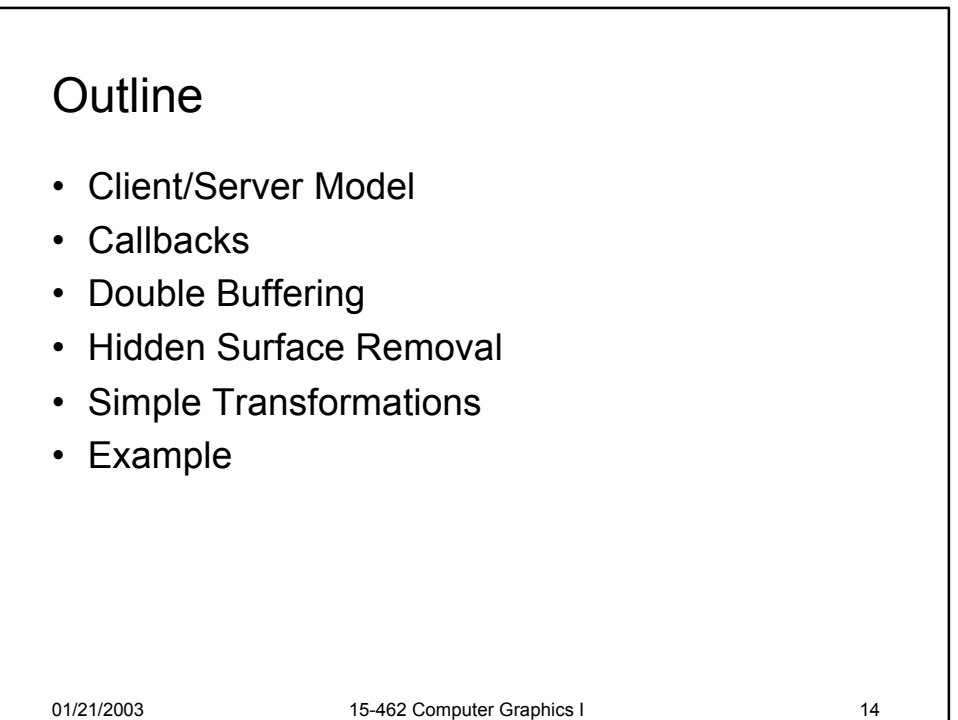

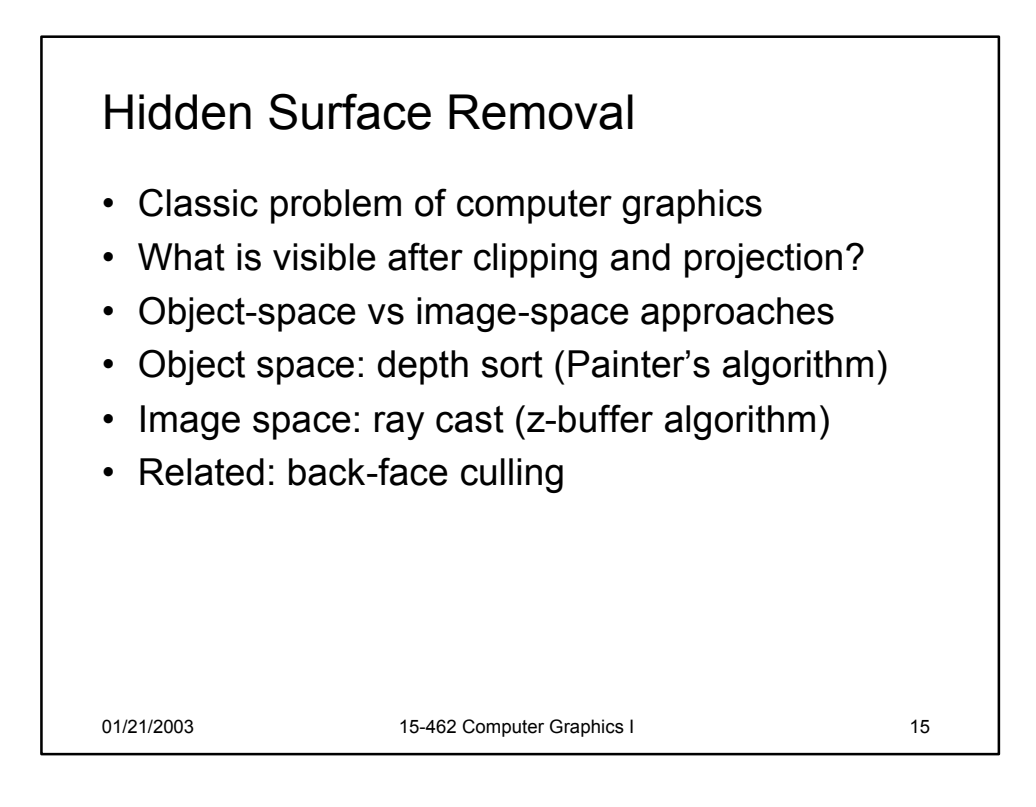

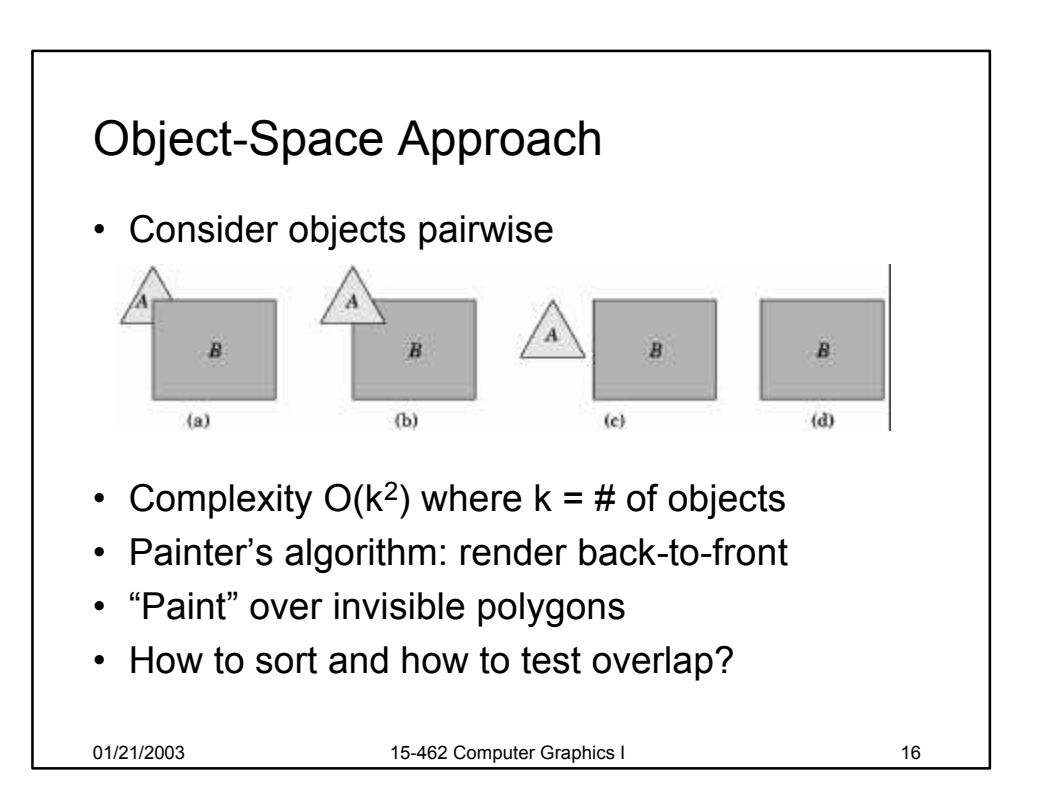

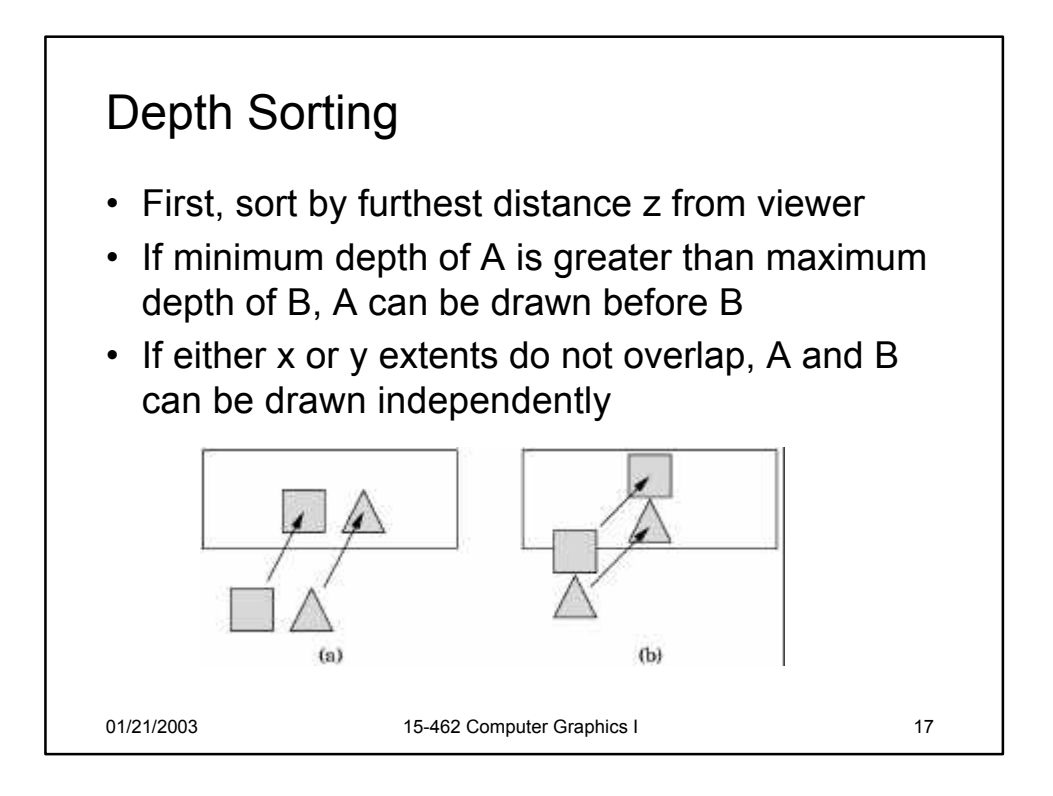

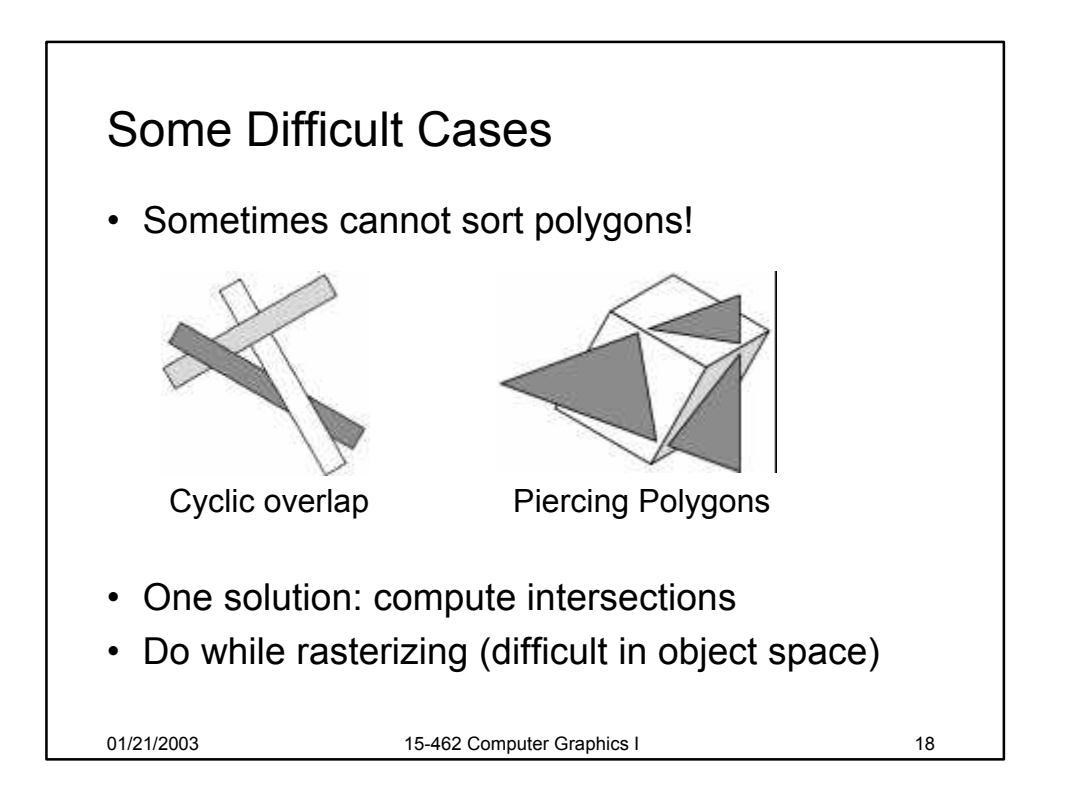

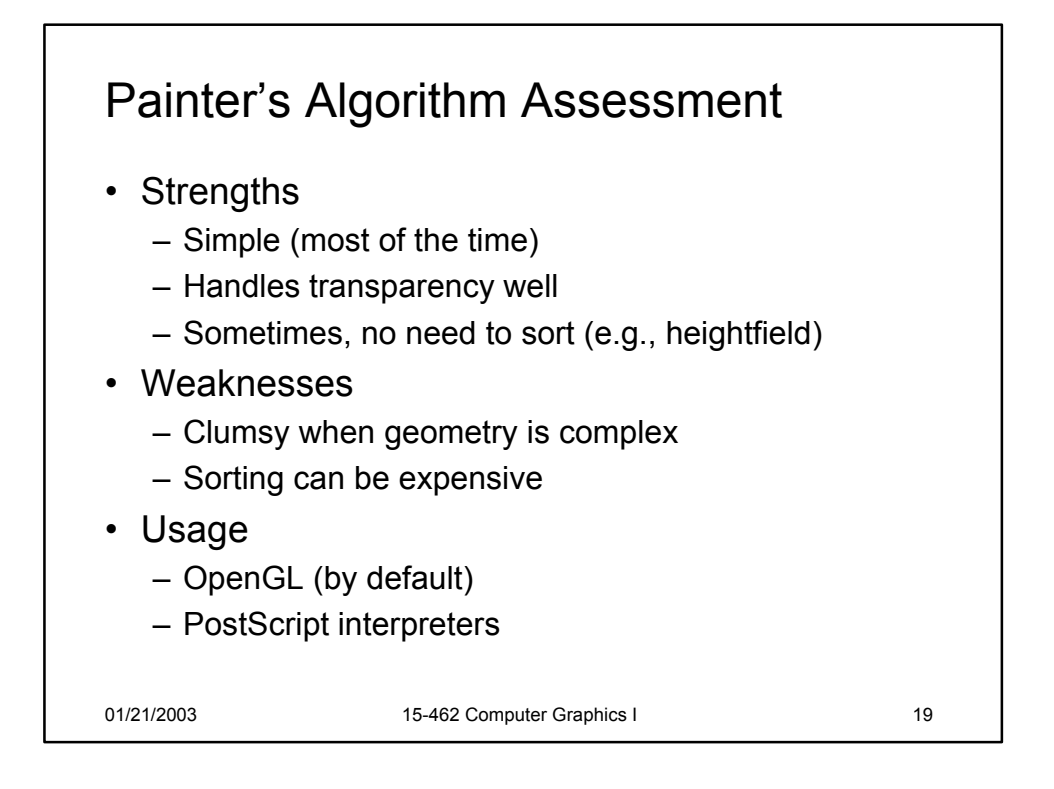

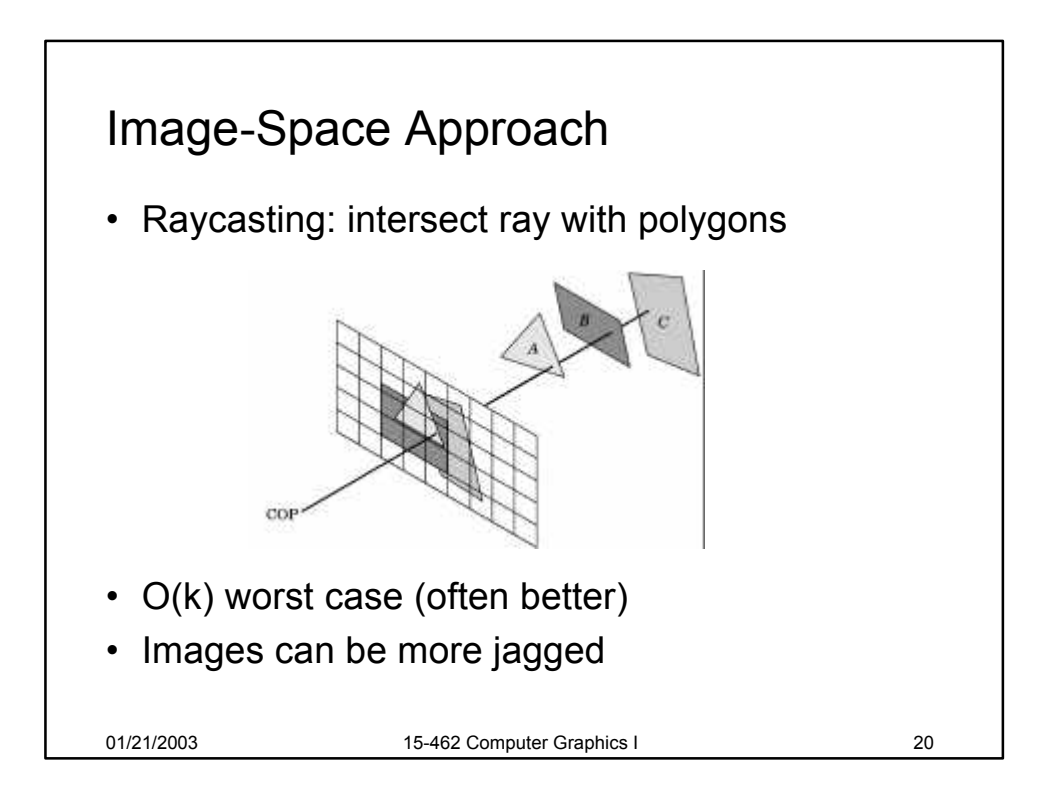

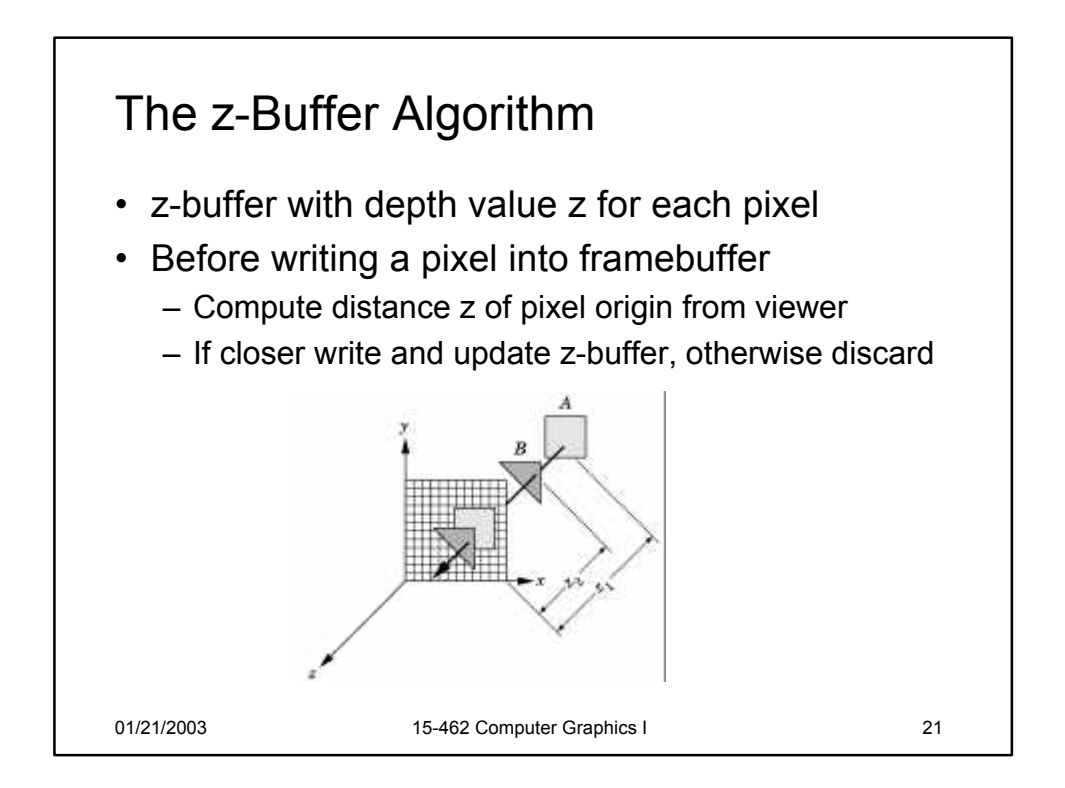

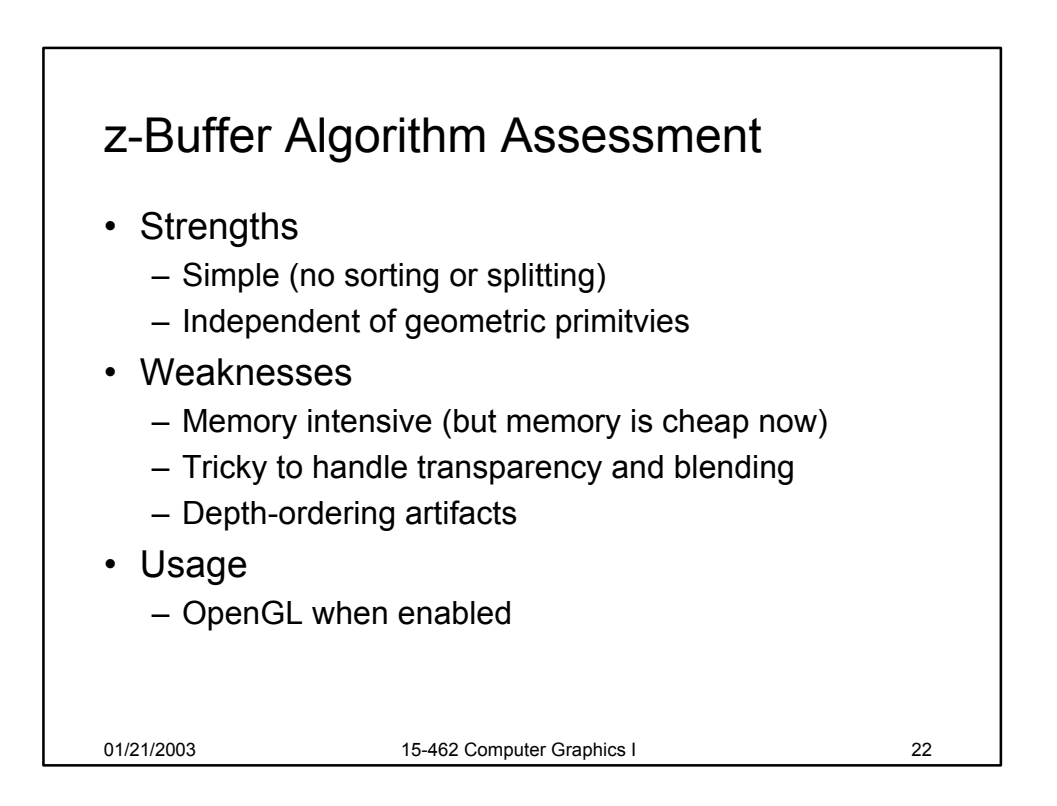

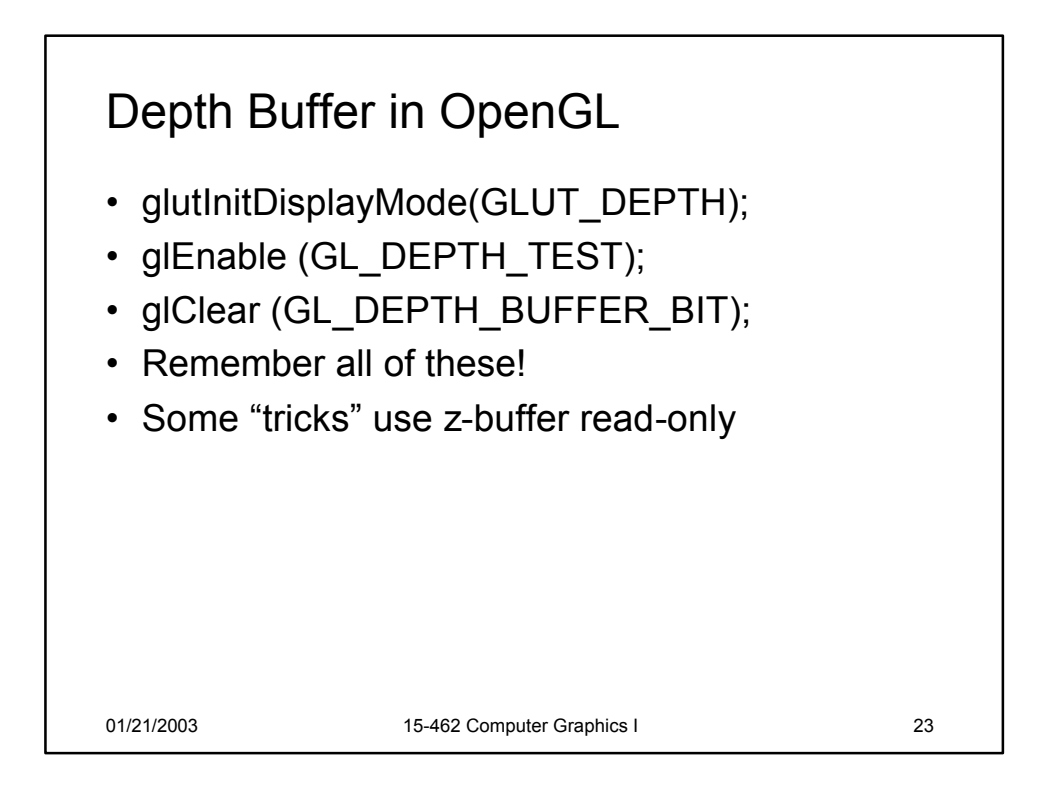

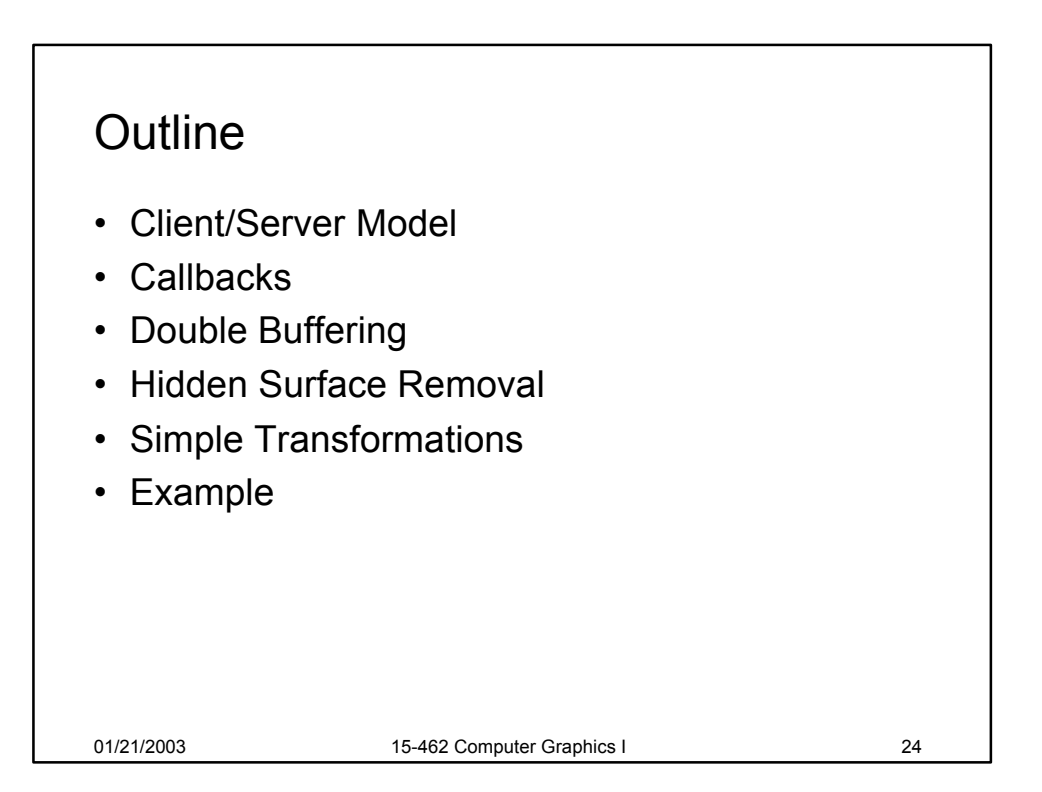

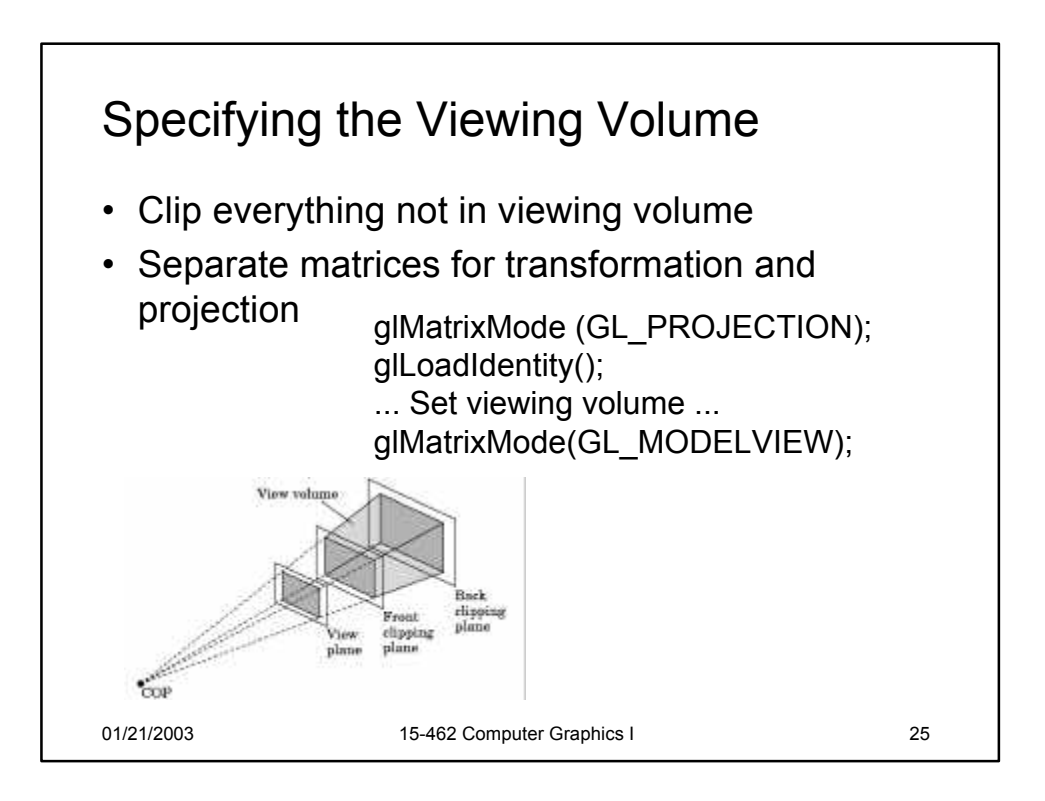

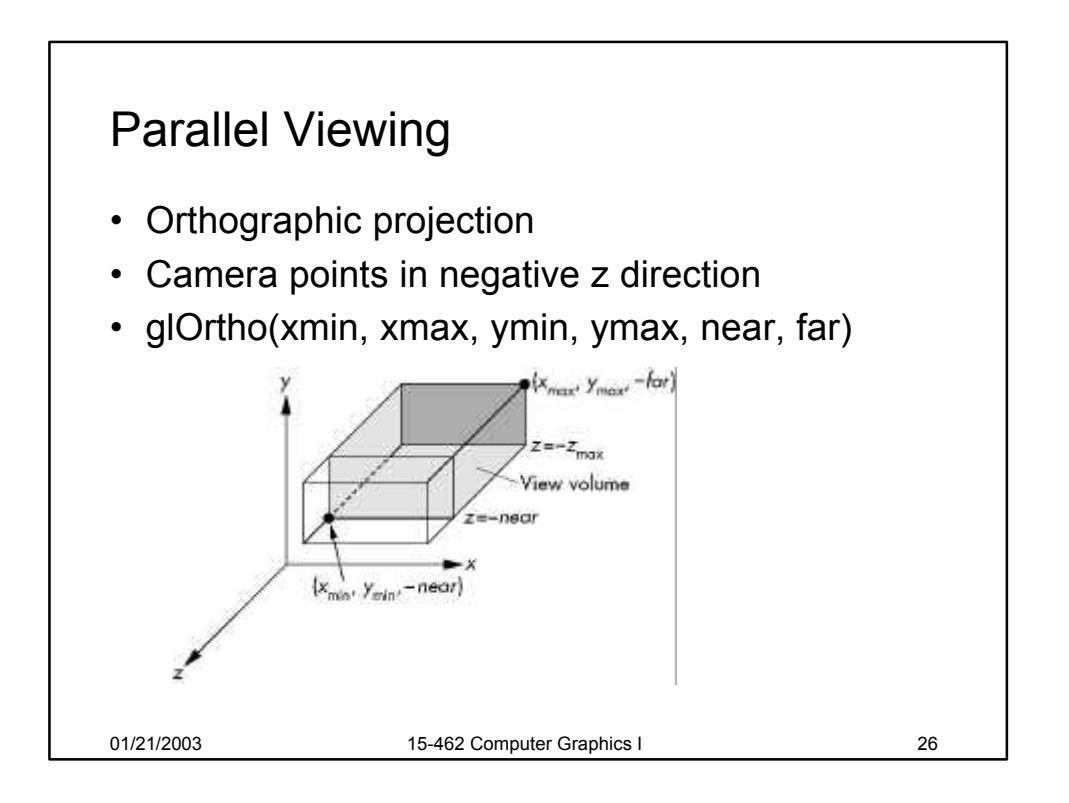

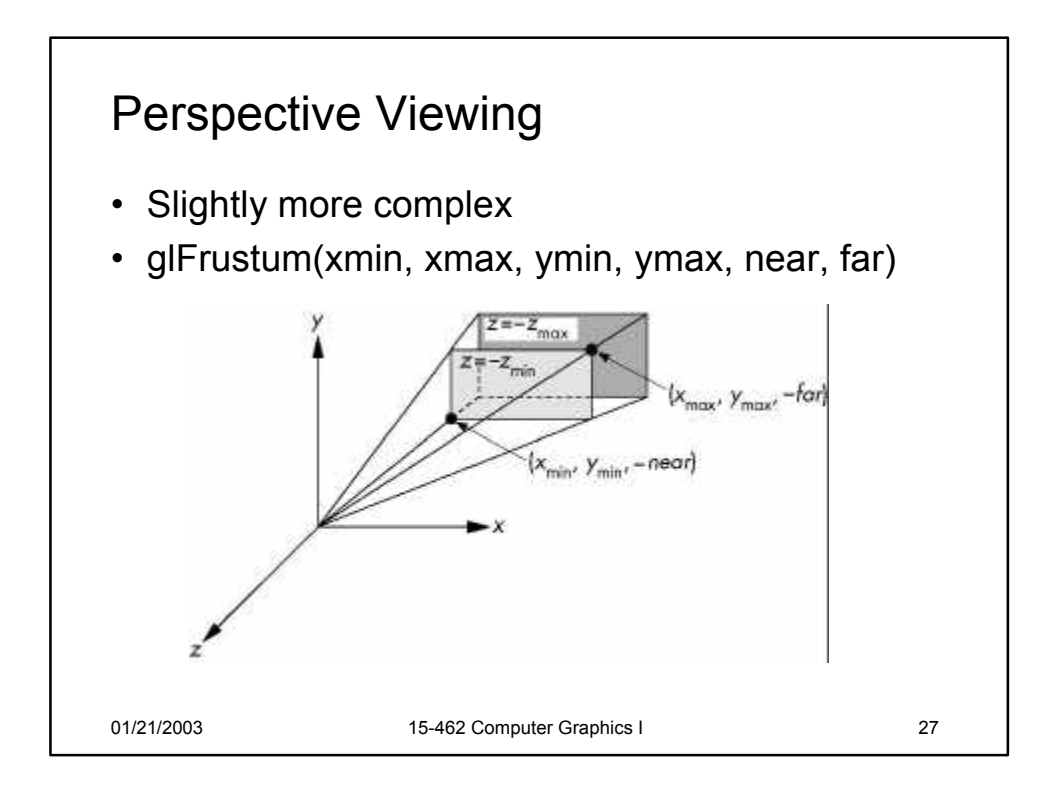

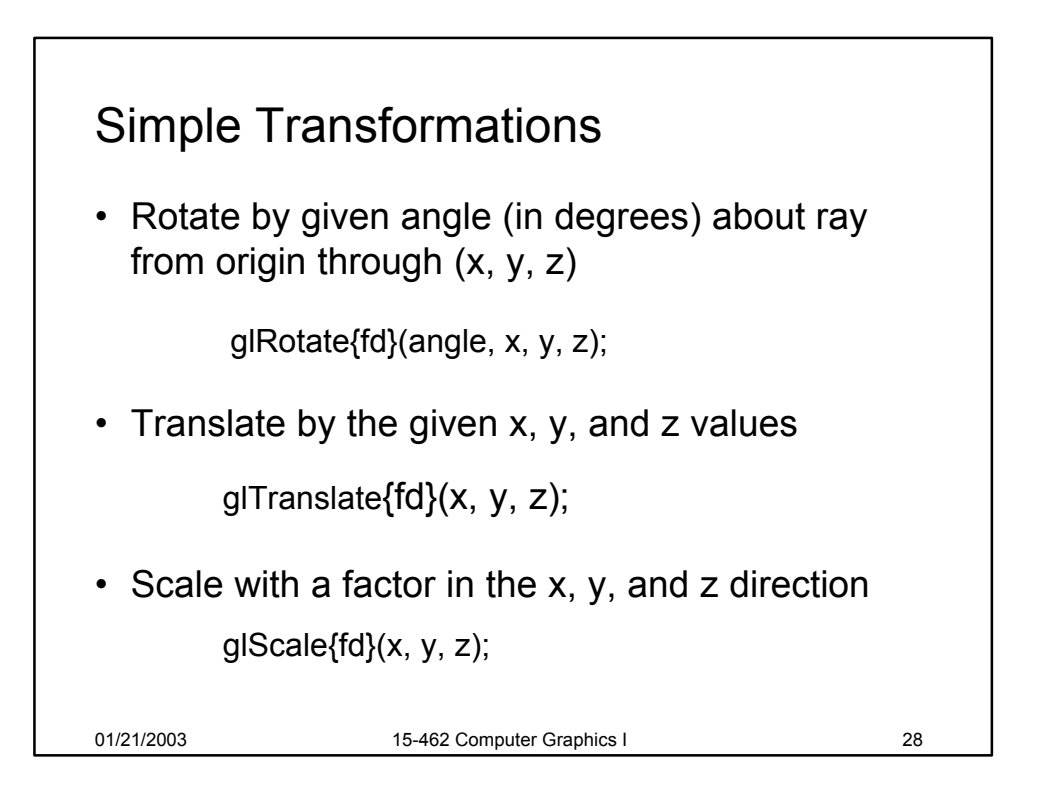

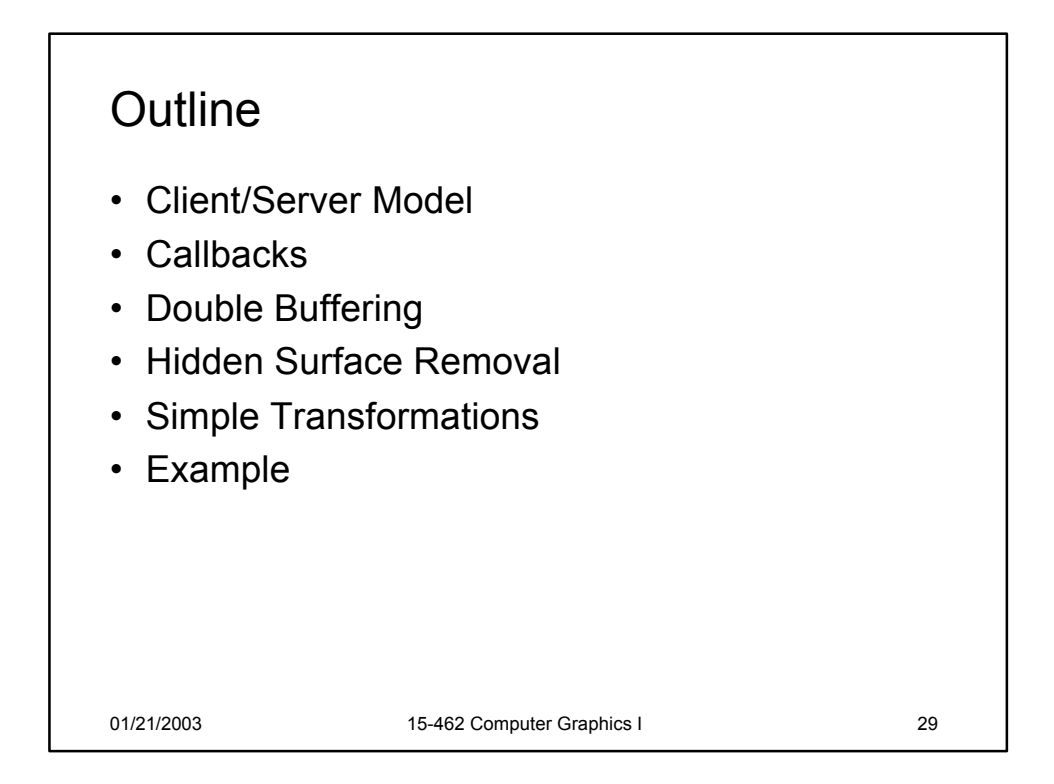

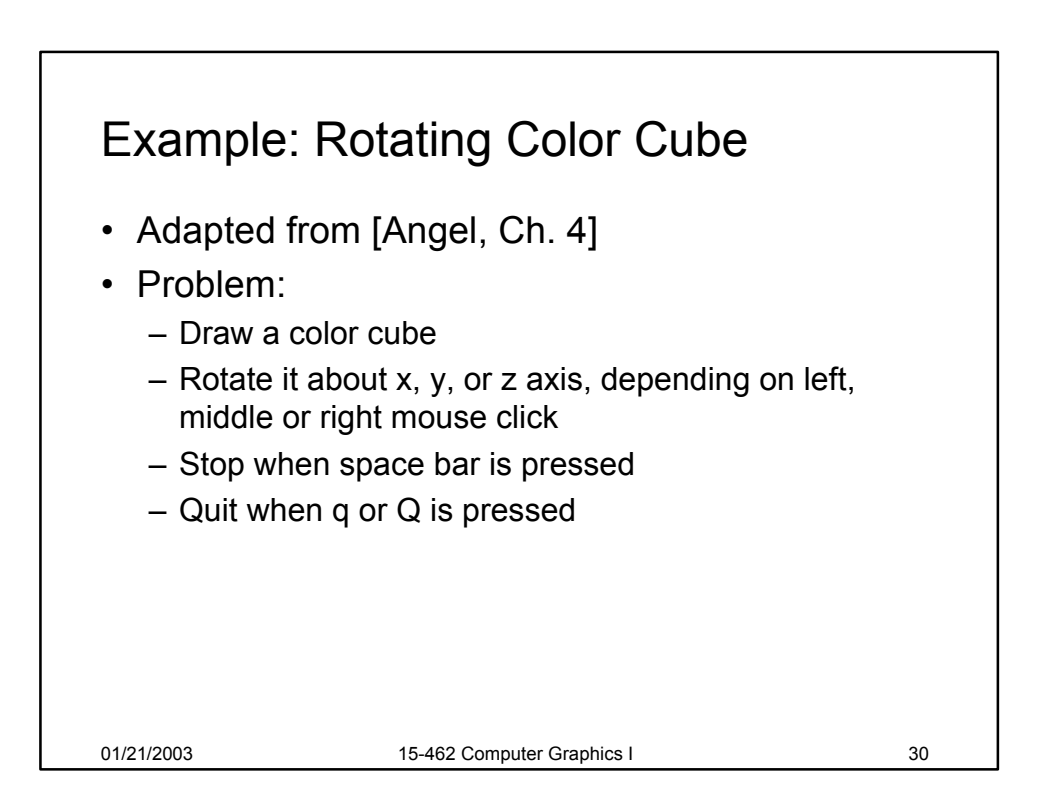

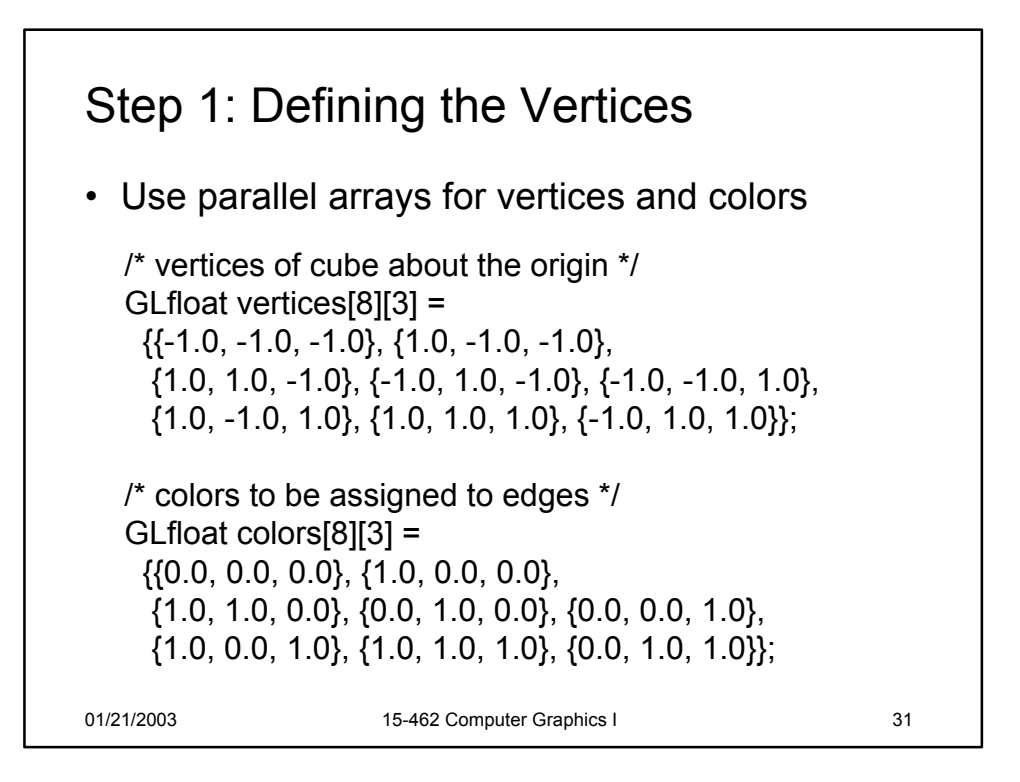

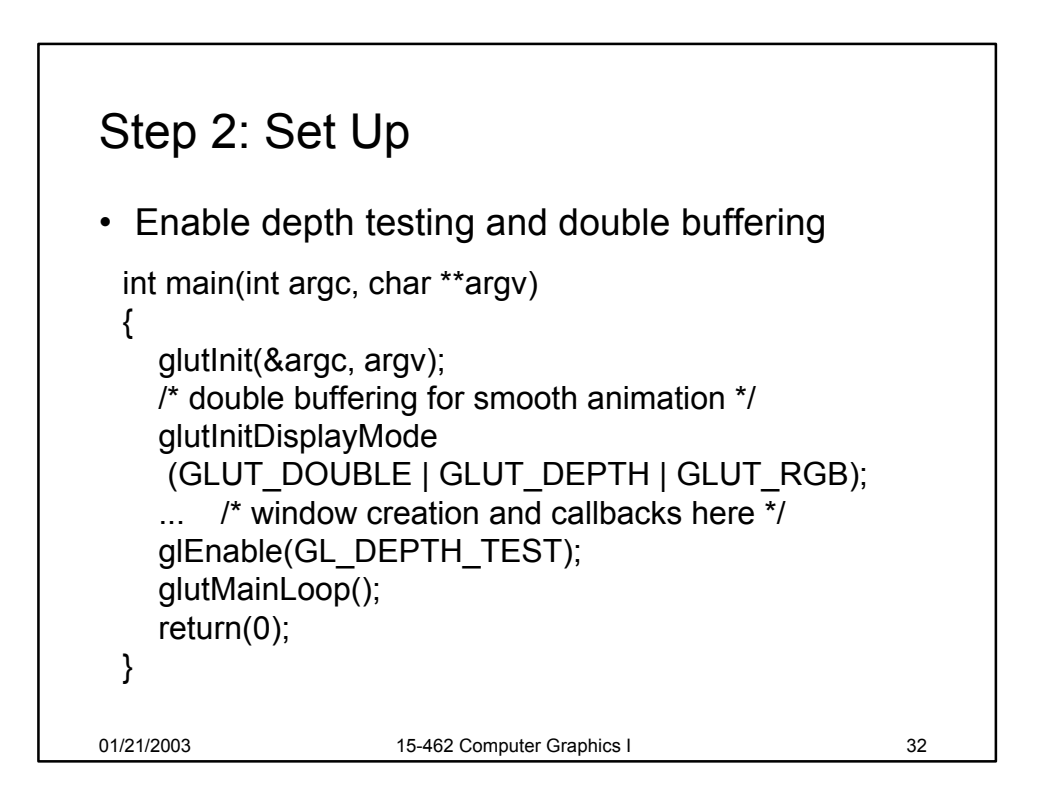

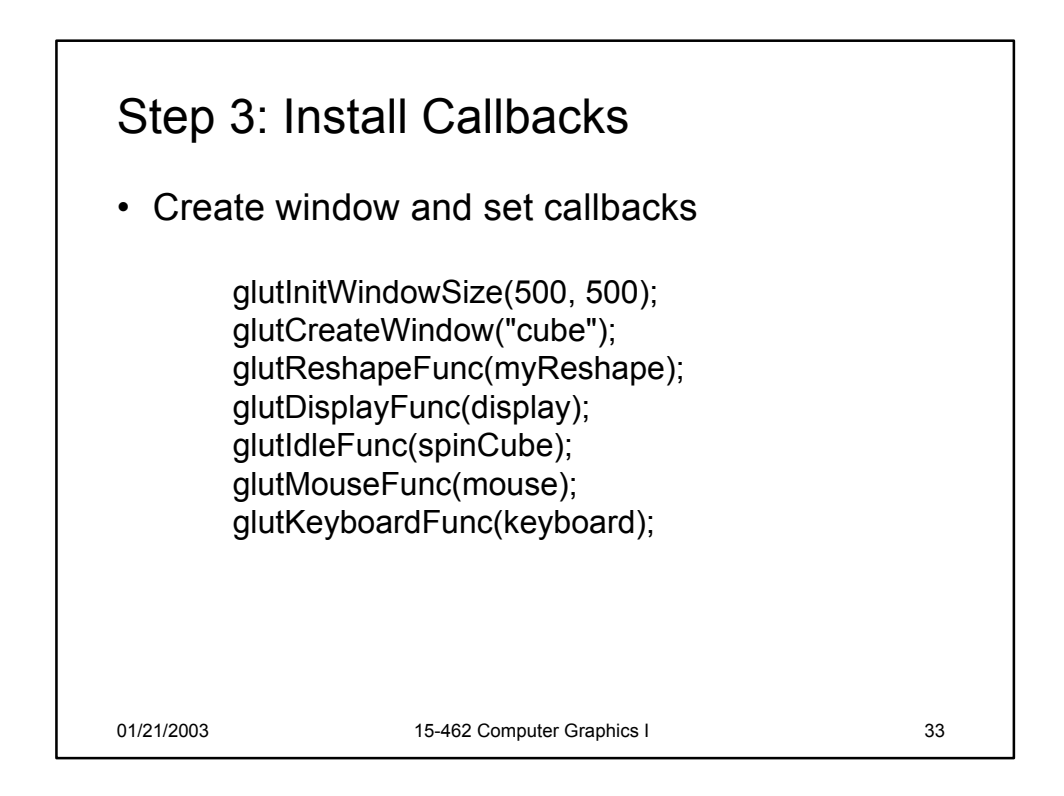

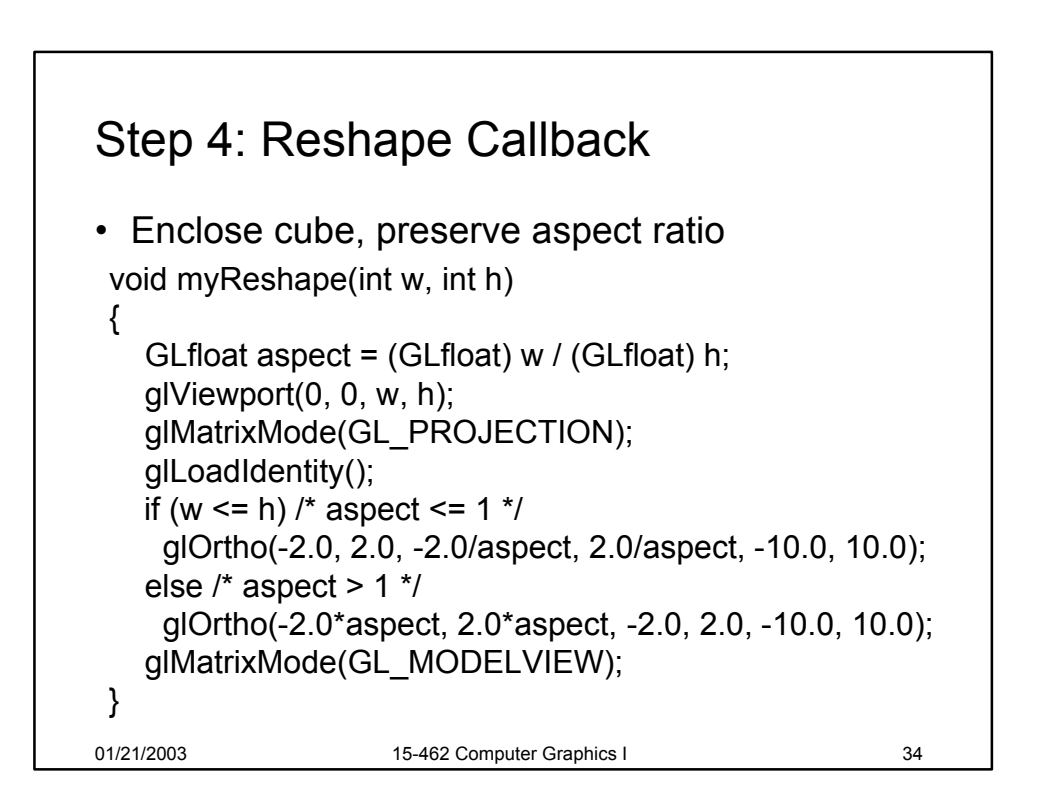

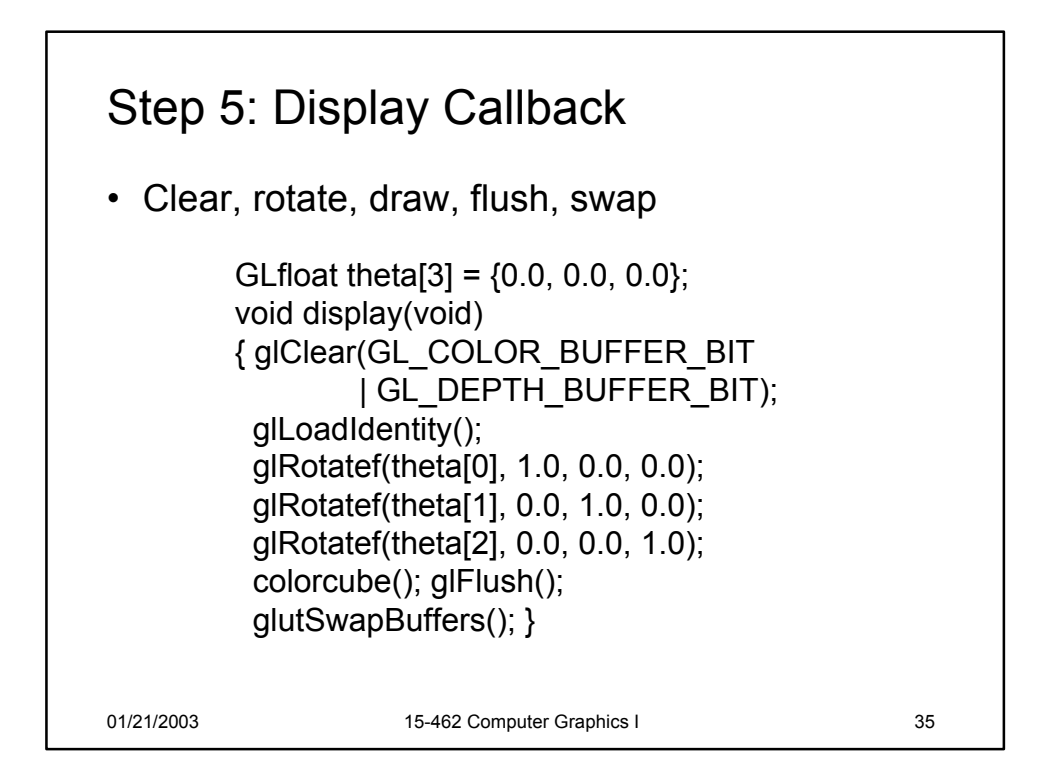

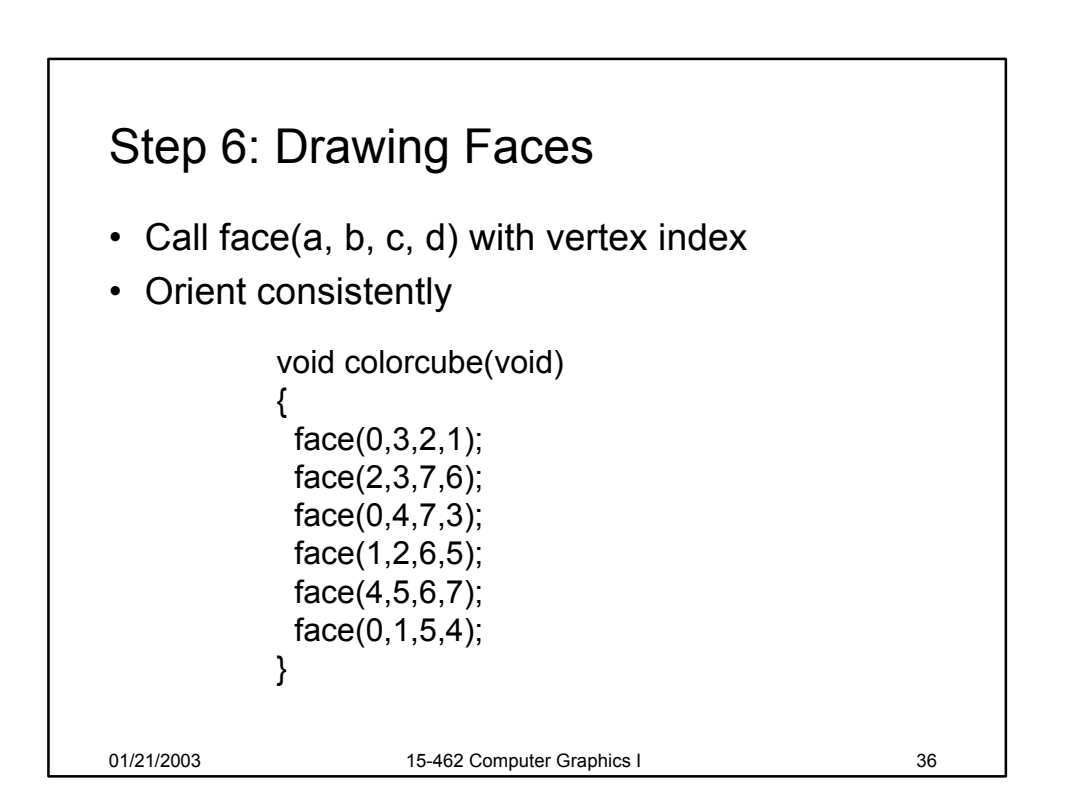

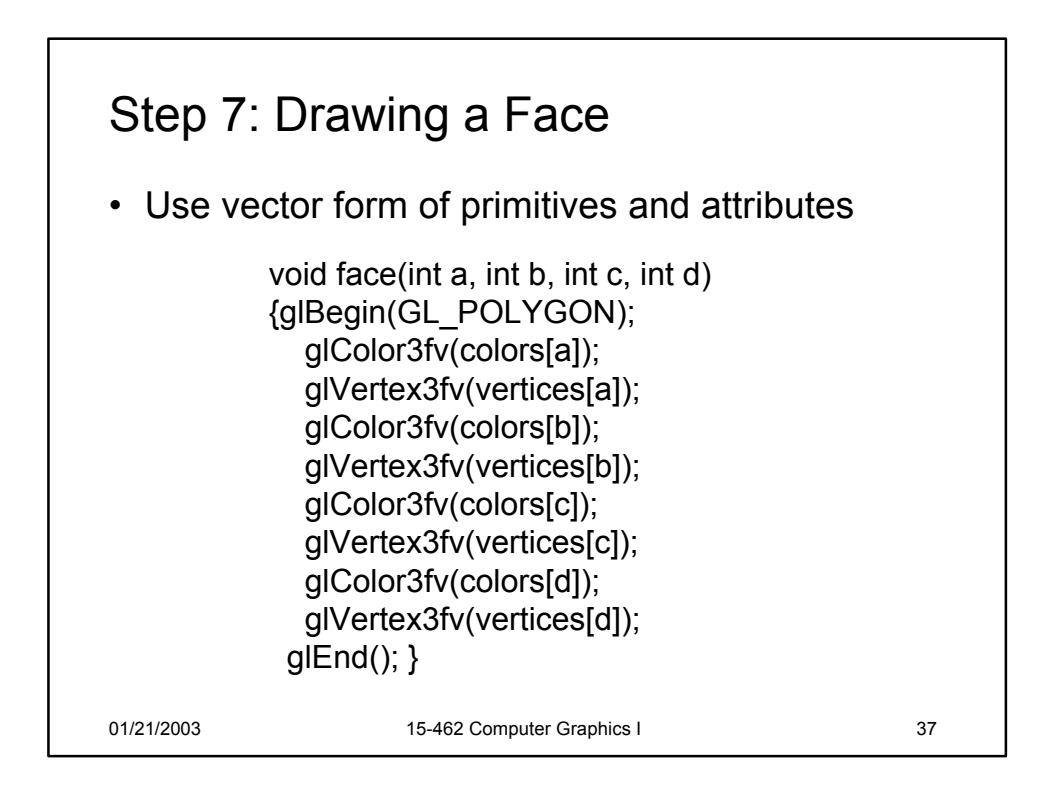

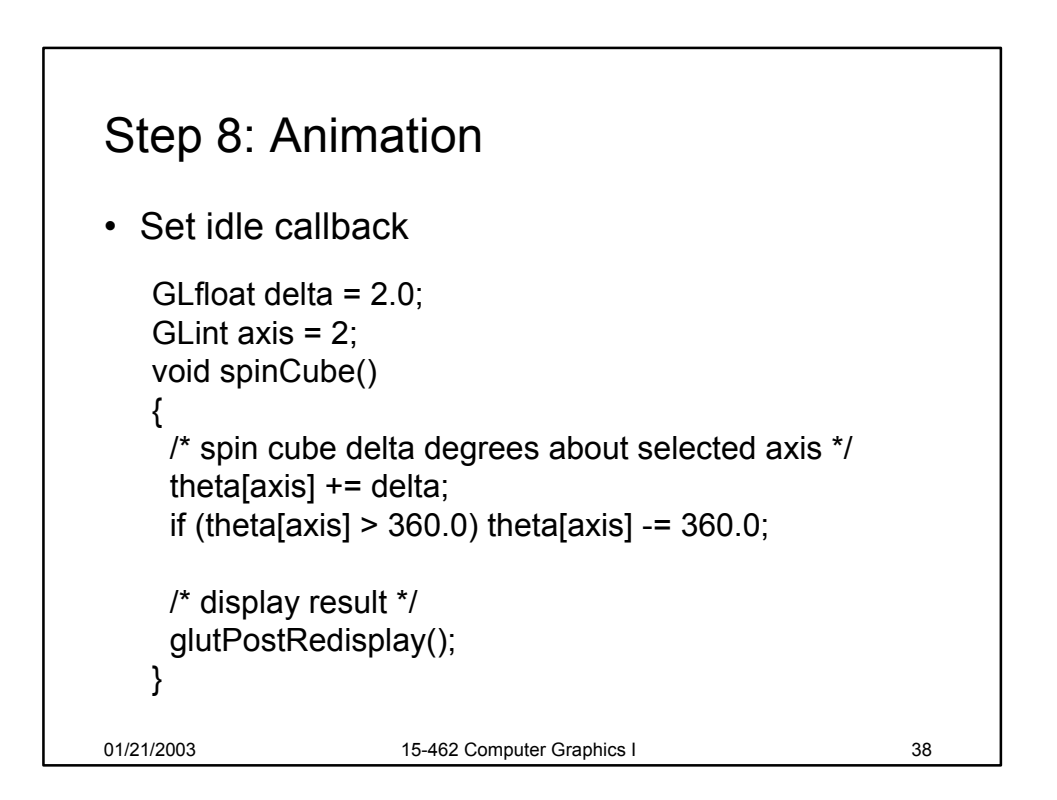

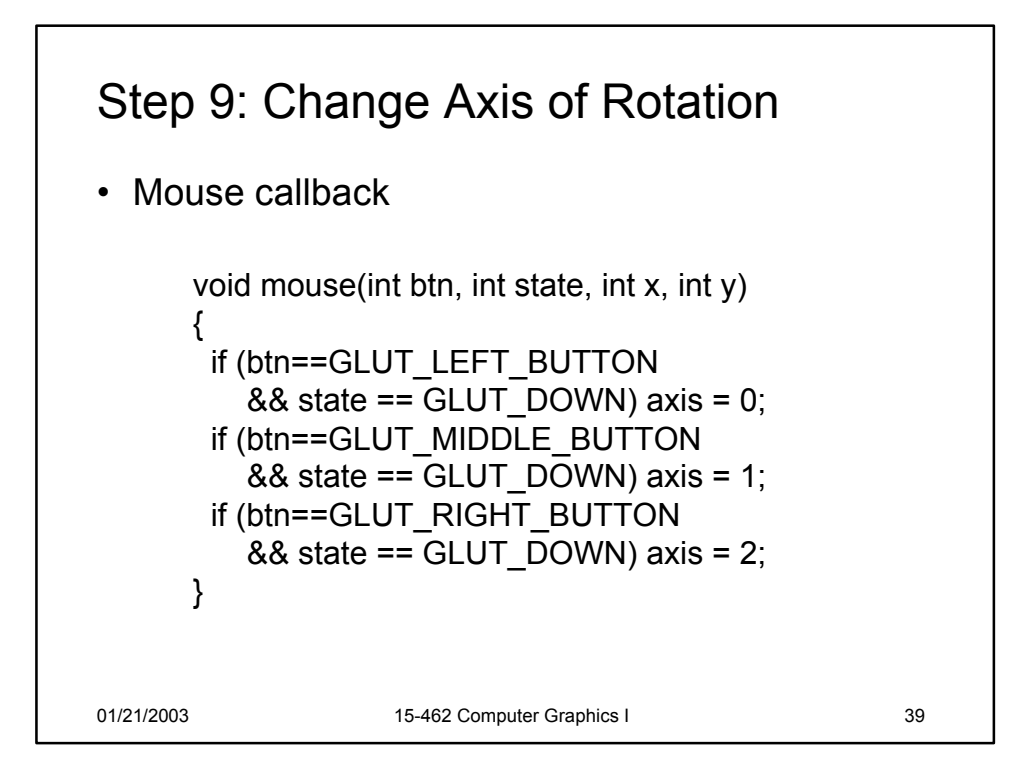

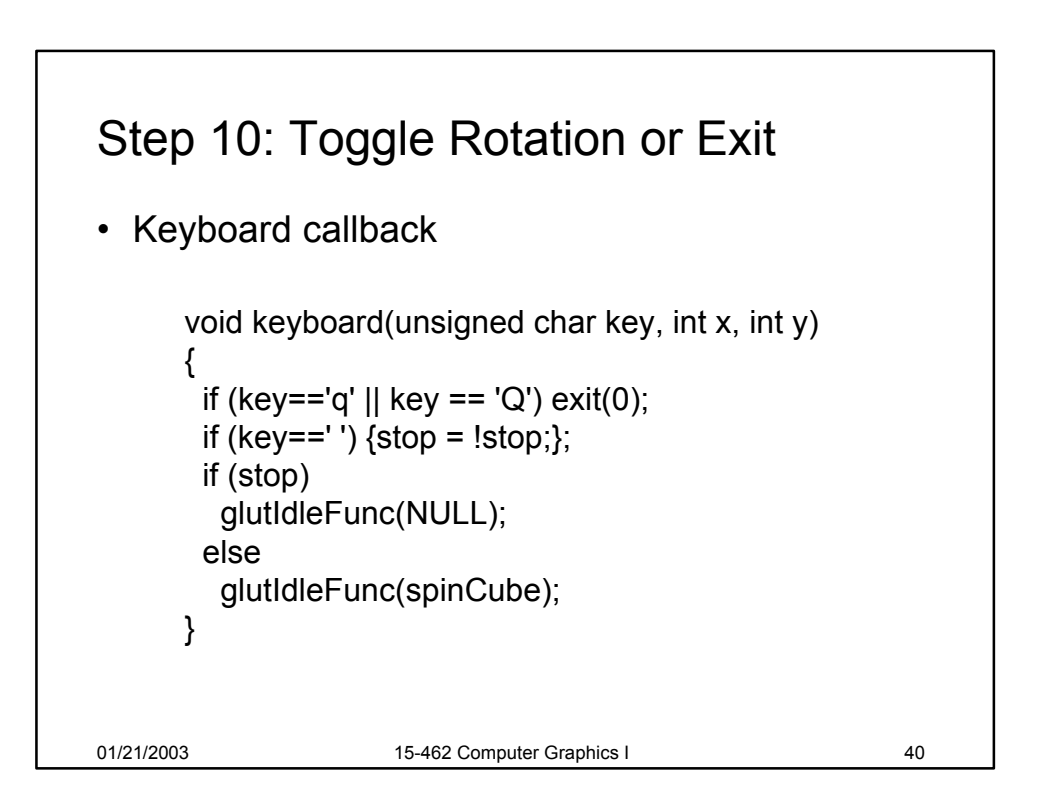

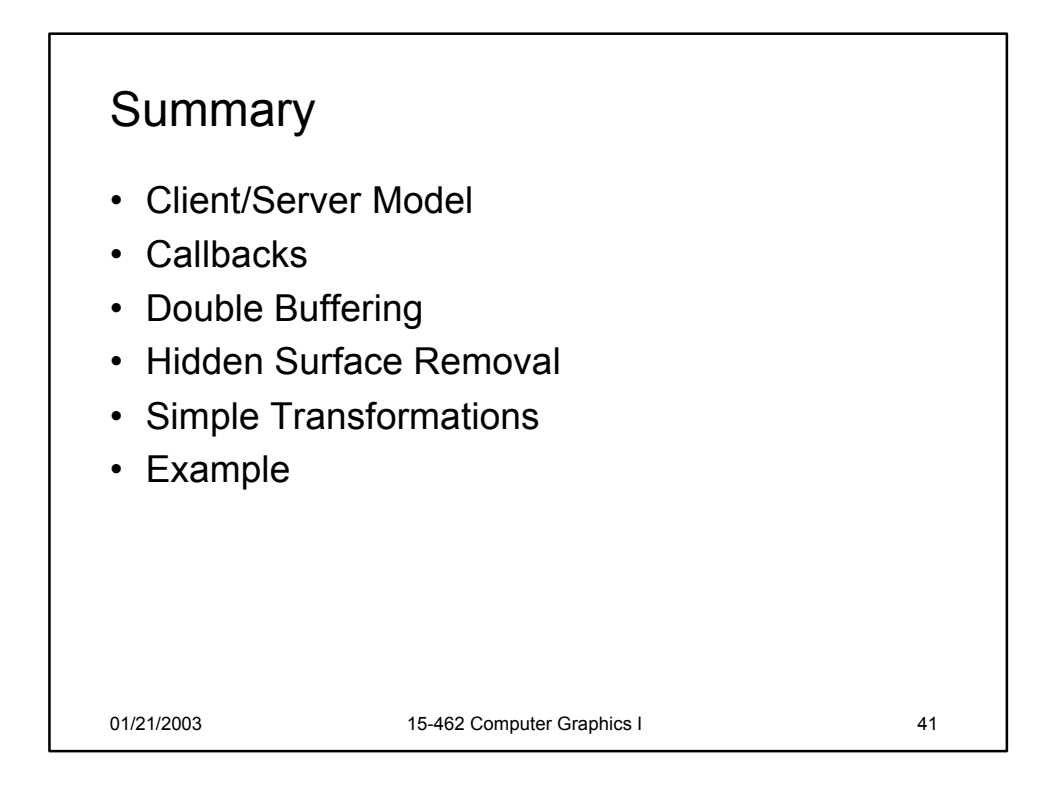

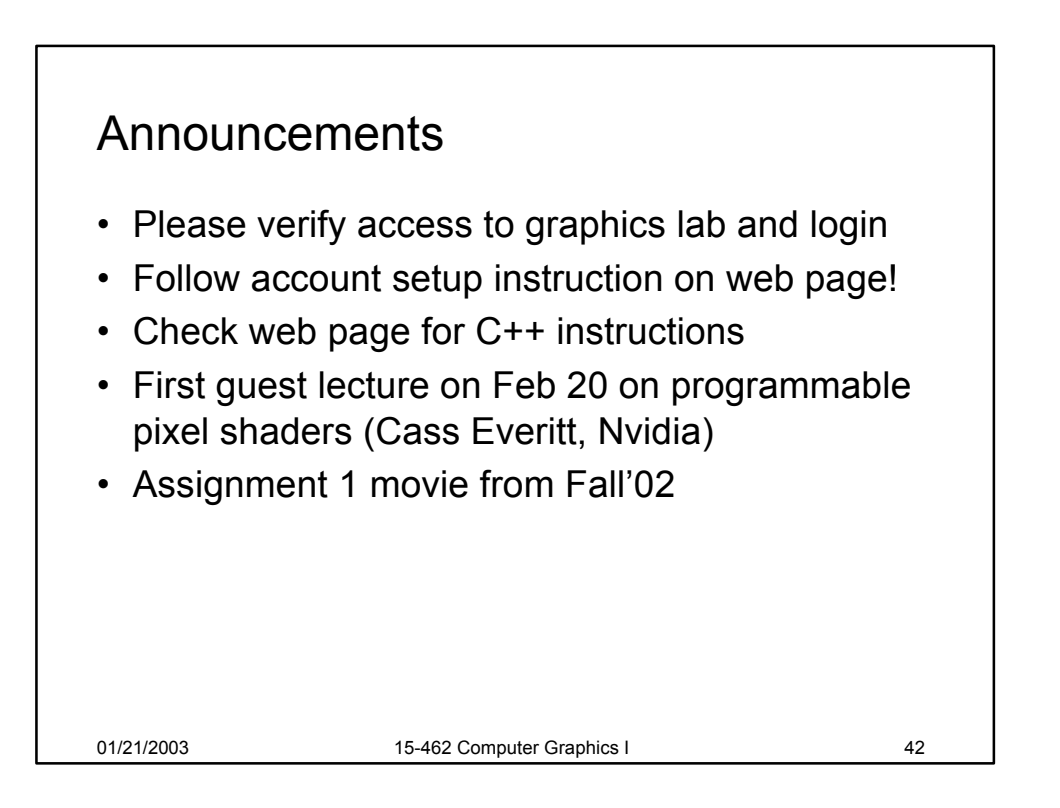